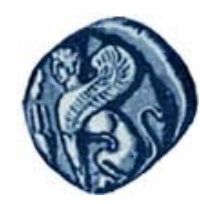

**Πανεπιστήμιο Αιγαίου Τμήμα Γεωγραφίας Πανεπιστήμιο Αιγαίου Τμήμα Γεωγραφίας**

# **Βάσεις Γεωγραφικών Δεδομένων**

**Ενότητα 6:** Χωρικά ερωτήματα στη γλώσσα SQL

# Μιχάλης Βαΐτης

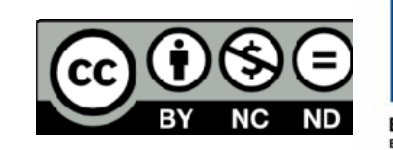

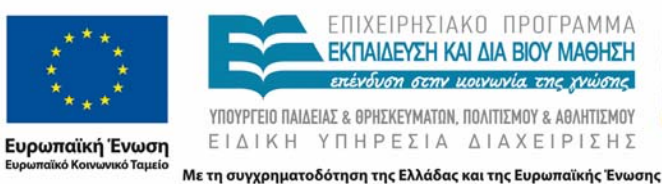

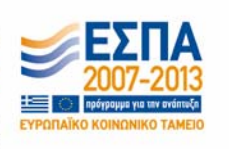

# Άδειες Χρήσης

- Το παρόν εκπαιδευτικό υλικό υπόκειται σε άδειες χρήσης Creative Commons.
- Για εκπαιδευτικό υλικό, όπως εικόνες, που υπόκειται σε άλλου τύπου άδειας χρήσης, η άδεια χρήσης αναφέρεται ρητώς.

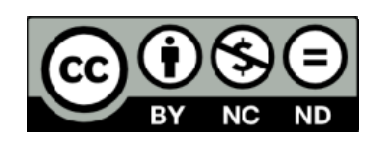

# Χρηματοδότηση

- Το παρόν εκπαιδευτικό υλικό έχει αναπτυχθεί στα πλαίσια του εκπαιδευτικού έργου του διδάσκοντα.
- Το έργο «**Ανοικτά Ακαδημαϊκά Μαθήματα στο Πανεπιστήμιο Αιγαίου** » έχει χρηματοδοτήσει μόνο τη αναδιαμόρφωση του εκπαιδευτικού υλικού.
- Το έργο υλοποιείται στο πλαίσιο του Επιχειρησιακού Προγράμματος «Εκπαίδευση και Δια Βίου Μάθηση » και συγχρηματοδοτείται από την Ευρωπαϊκή Ένωση (Ευρωπαϊκό Κοινωνικό Ταμείο) και από εθνικούς πόρους.

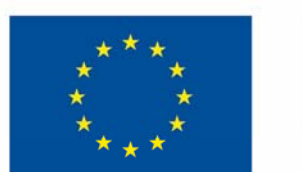

Ευρωπαϊκή Ένωση Ευρωπαϊκό Κοινωνικό Ταμείο

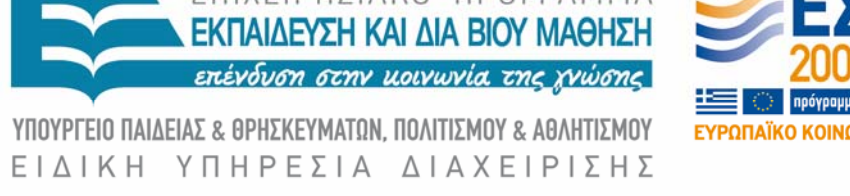

ΠΡΠΓΡΔΜΜΔ

Με τη συγχρηματοδότηση της Ελλάδας και της Ευρωπαϊκής Ένωσης

# **Χωρικές επερωτήσεις στην SQL**

# ΟΡΙΣΜΟΙ

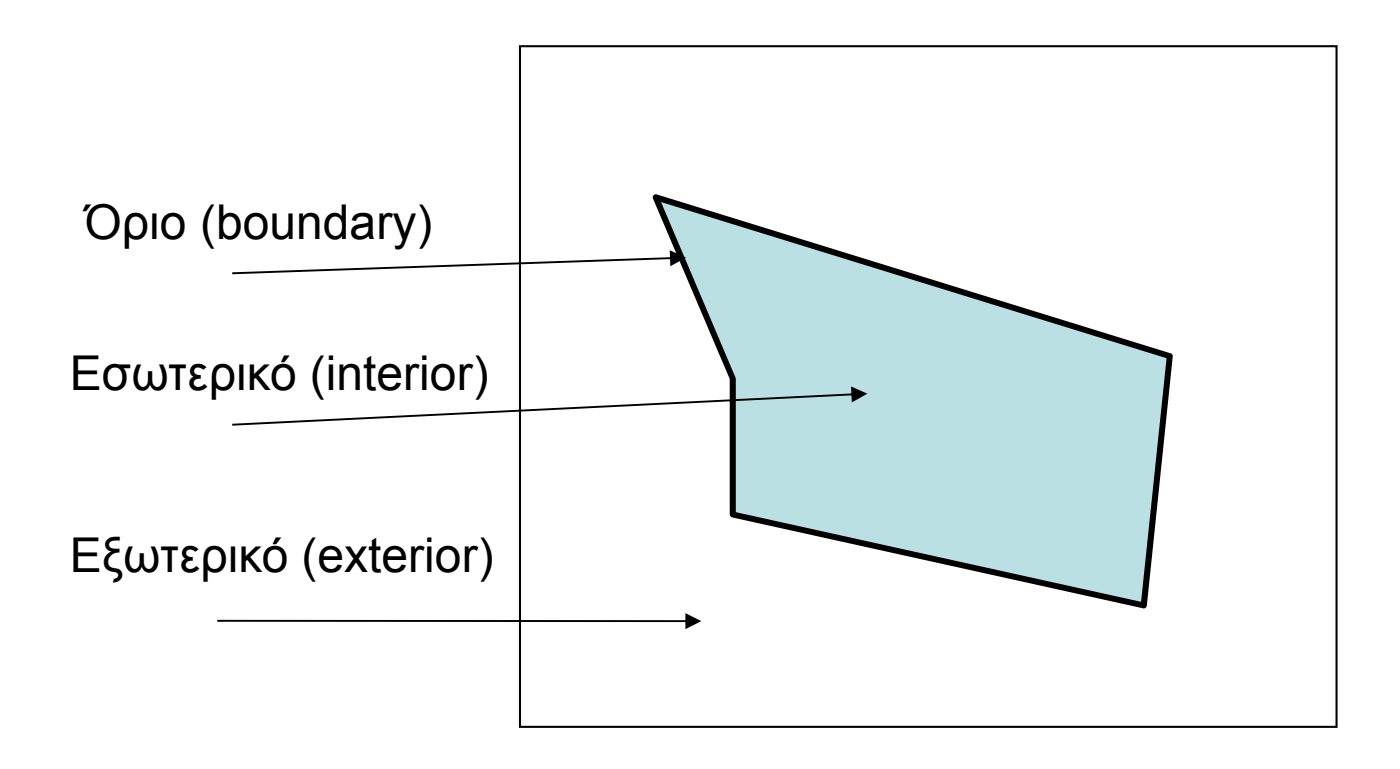

Εσωτερικό έχουν μόνο οι επιφάνειες (πολύγωνα)

# ΟΡΙΣΜΟΙ

#### Απλή γεωμετρία (Simple)

Όταν κανένα ζεύγος μη συνεχόμενων πλευρών δεν τέμνεται (αφορά γραμμές και πολύγωνα)

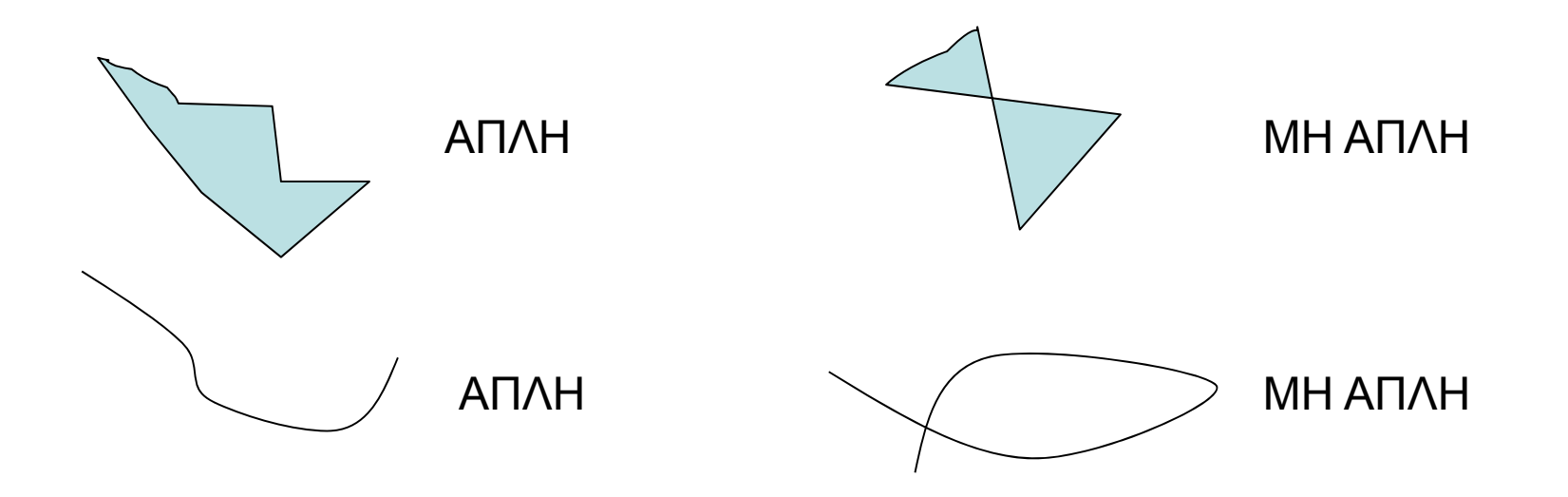

### ΟΡΙΣΜΟΙ

**Κυρτό πολύγωνο**

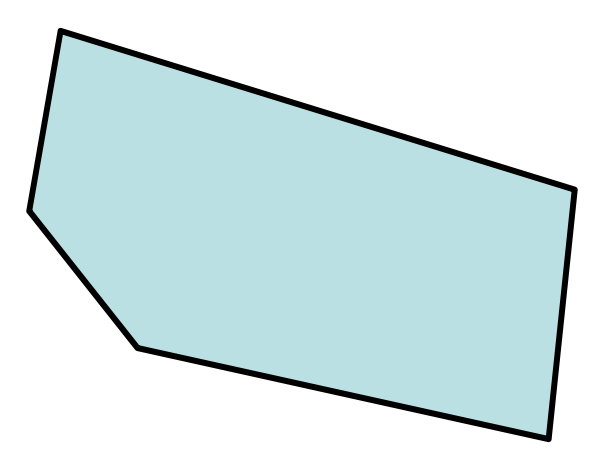

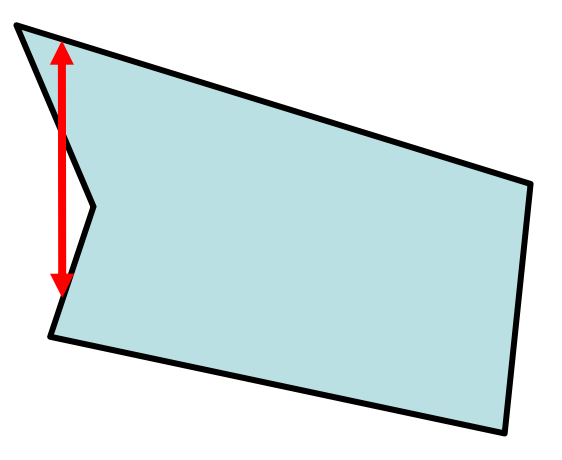

**Convex polygon (κυρτό πολύγωνο):**

**Όλα τα σημεία των γραμμών με άκρα δύο σημεία που ανήκουν στο πολύγωνο, ανήκουν επίσης στο πολύγωνο**

**Non-Convex polygon**

#### Open Geospatial Consortium standard spatial operations

Είναι συναρτήσεις που παίρνουν ως όρισμα (παράμετρο εισόδου) ένα ή περισσότερα πεδία γεωμετρίας ενός πίνακα και επιστρέφουν μία άλλη τιμή (λογική/boolean, αριθμό ή άλλη γεωμετρία)

- Τρεις κατηγορίες:
	- – Συναρτήσεις για γεωμετρικούς τύπους
		- SpatialReference, Envelope, Export, IsEmpty, IsSimple, Boundary
	- – Λογικές συναρτήσεις τοπολογικών συσχετίσεων
		- Equal, Disjoint, Intersect, Touch, Cross, Within, Contains, **Overlap**
	- – Χωρικοί υπολογισμοί
		- Distance, Area, Length, Buffer, Union, Intersection, ConvexHull, Differnece, SymDiff

## Συναρτήσεις για γεωμετρικούς τύπους

- SpatialReference()
	- –Επιστρέφει το σύστημα χωρικής αναφοράς
- Envelope()
	- –Επιστρέφει το ελάχιστο περικλείων ορθογώνιο
- Export()
	- –Επιστρέφει τη γεωμετρία σε άλλη αναπαράσταση
- IsEmpty()
	- –Επιστρέφει αν η γεωμετρία είναι κενή ή όχι
- IsSimple()
	- –Επιστρέφει αν η γεωμετρία είναι απλή ή όχι
- Boundary()
	- –Επιστρέφει το όριο της γεωμετρίας

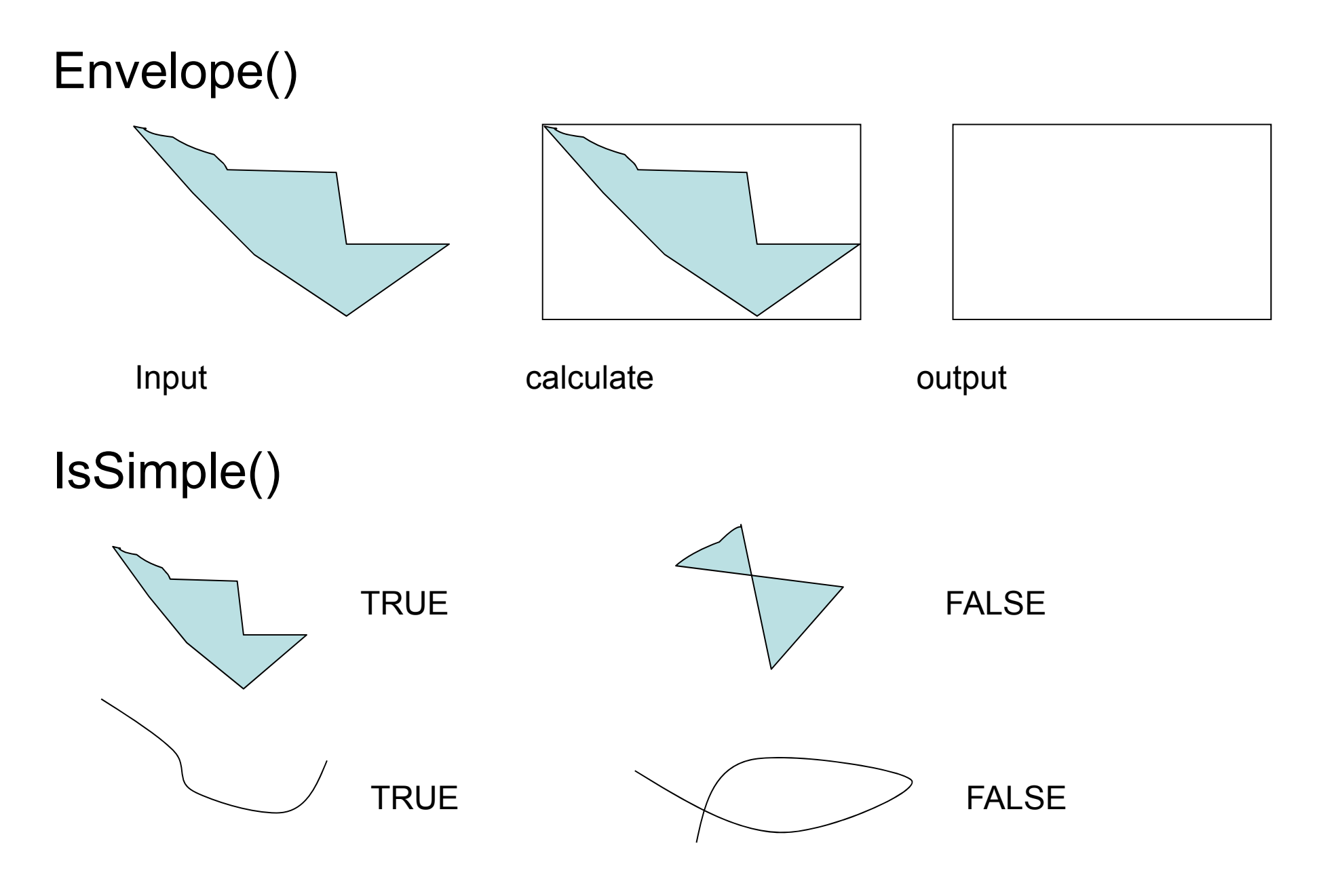

SIMPLE: κανένα ζεύγος μη συνεχόμενων πλευρών δεν τέμνεται

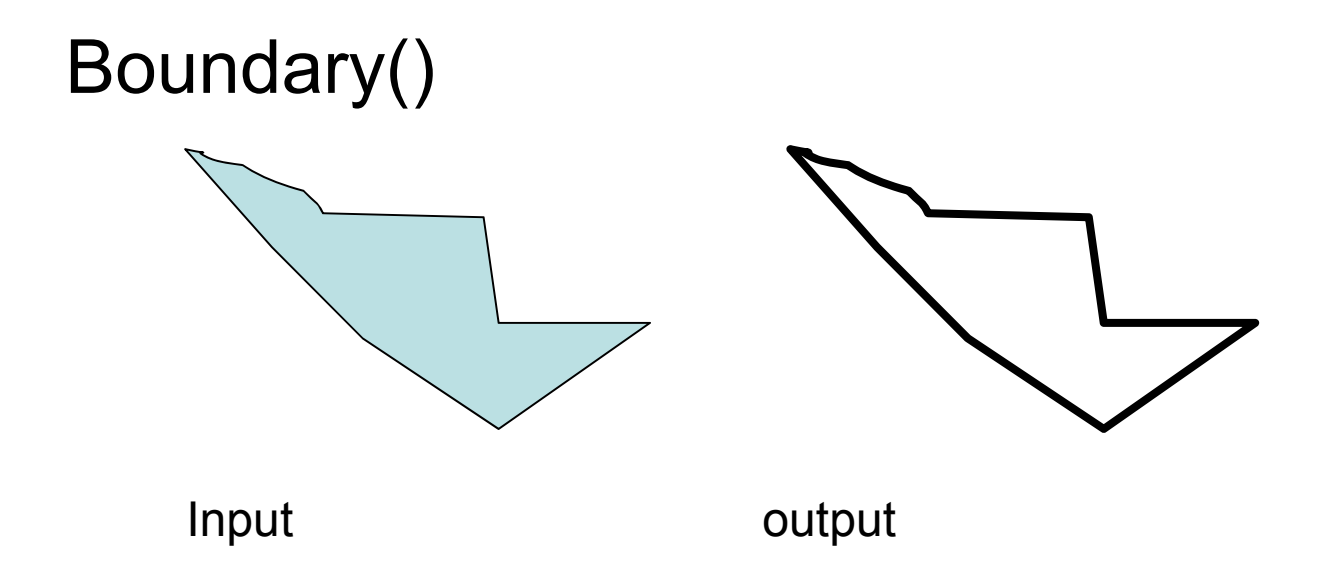

# Συναρτήσεις τοπολογικών συσχετίσεων

- Equal()
	- Επιστρέφει αν δύο γεωμετρίες (όριο, εσωτερικό) είναι ίσες
- $\bullet$  Disjoint()
	- Επιστρέφει αν δύο γεωμετρίες (όριο και εσωτερικό) δεν έχουν κανένα κοινό σημείο
- $\bullet$  Intersect()
	- Επιστρέφει αν δύο γεωμετρίες δεν είναι ξένες μεταξύ τους
- $\bullet$  Touch()
	- Επιστρέφει αν δύο γεωμετρίες τέμνονται στο όριό τους, αλλά όχι στο εσωτερικό τους
- • Cross
	- Επιστρέφει αν το εσωτερικό μιας επιφάνειας (πολύγωνο) τέμνεται με μια καμπύλη (γραμμή)
- • Within
	- Επιστρέφει αν το εσωτερικό μιας γεωμετρίας δεν τέμνεται με το εξωτερικό μιας άλλης
- • Contains
	- Επιστρέφει αν μια γεωμετρία περιέχει μια άλλη
- $\bullet$ **Overlap** 
	- Επιστρέφει αν τα εσωτερικά δυο γεωμετριώνς τέμνονται

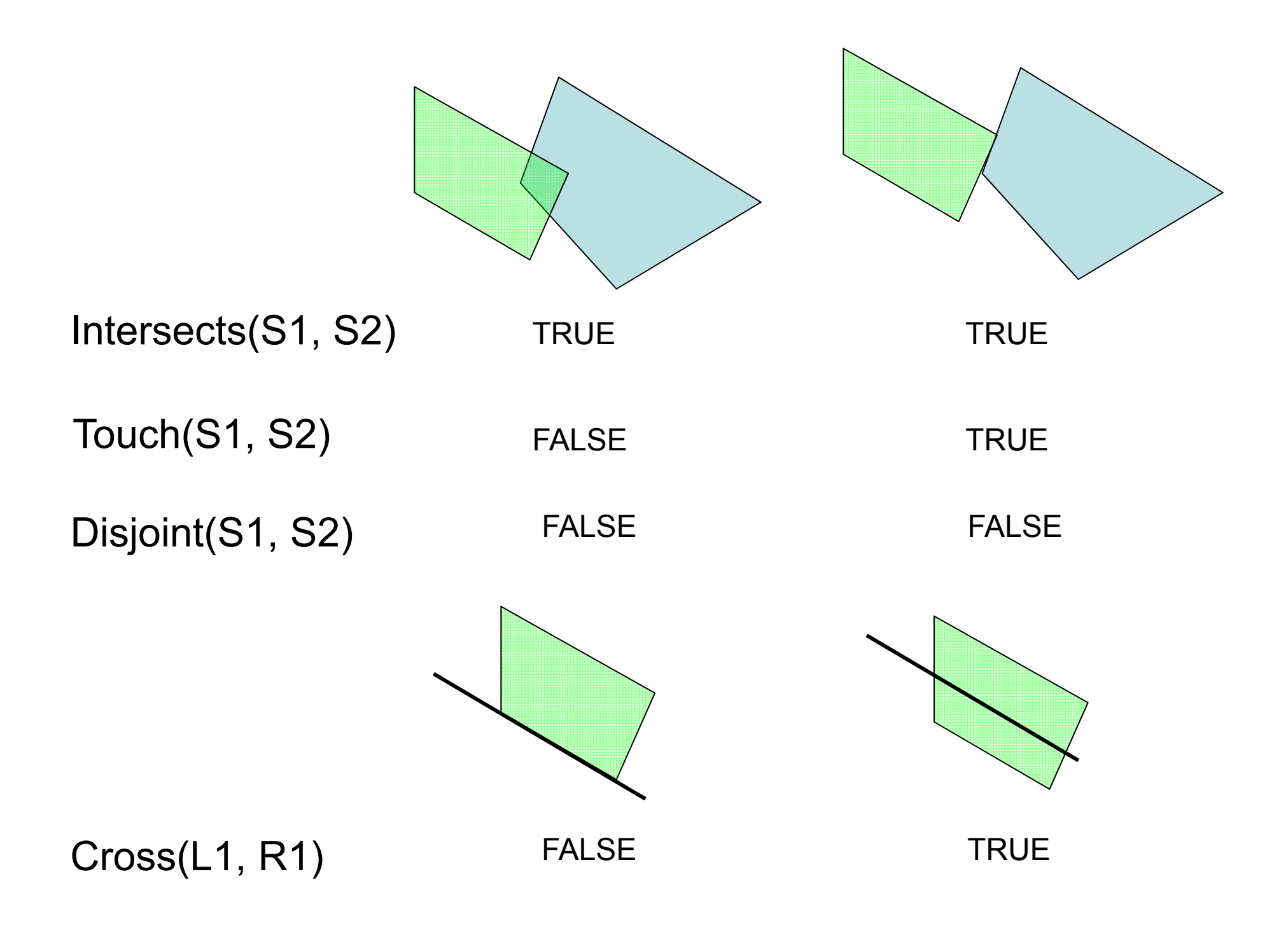

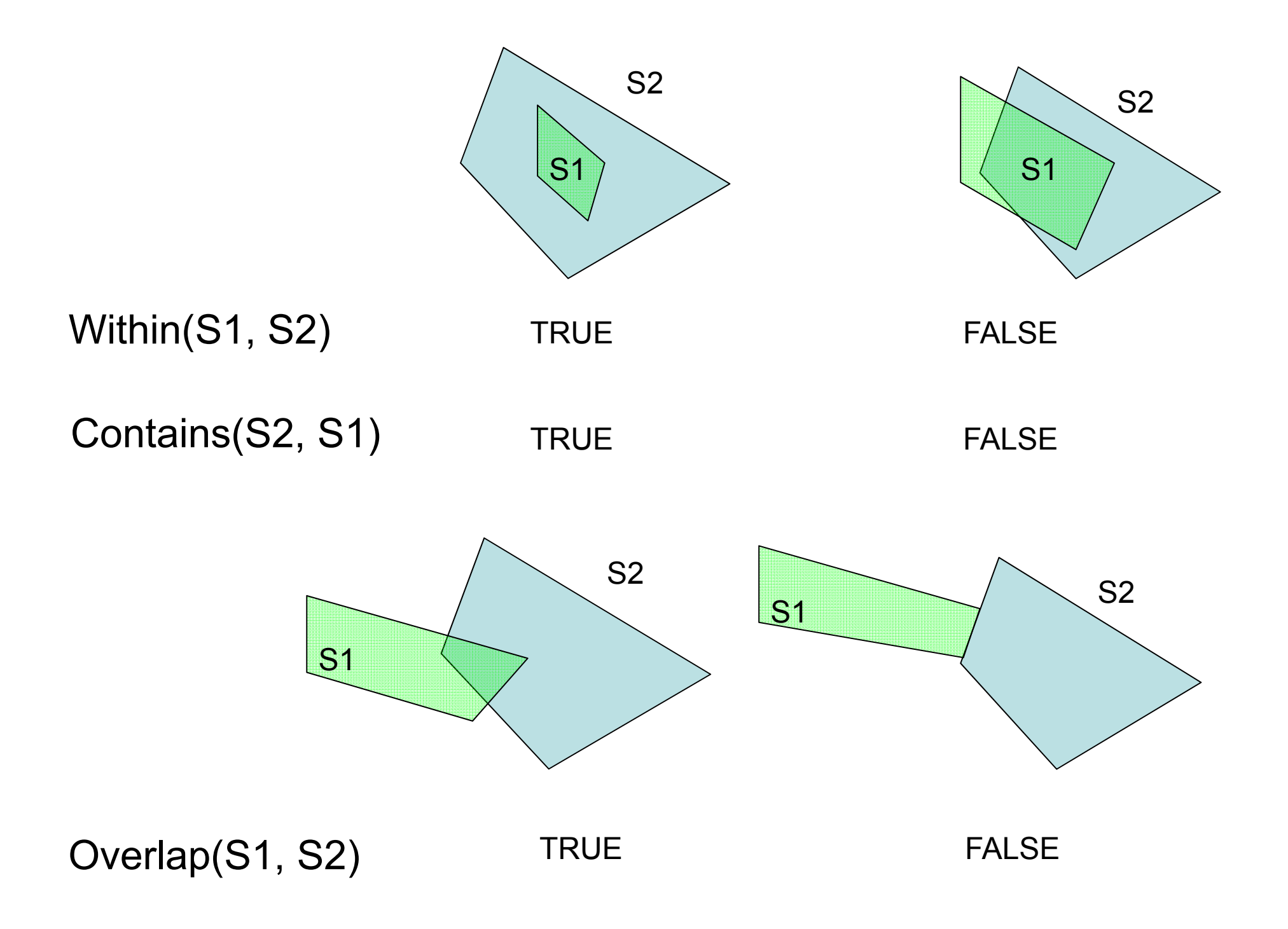

# Χωρικοί υπολογισμοί

- •**Distance** 
	- Επιστρέφει τη μικρότερη απόσταση μεταξύ δύο γεωμετριών
- Area
	- Επιστρέφει το εμβαδόν μιας γεωμετρίας
- – Length
	- Επιστρέφει το μήκος ή την περίμετρο μιας γεωμετρίας
- • Buffer
	- Επιστρέφει νέα γεωμετρία τα σημεία της οποίας απέχουν το πολύ μια δοσμένη απόσταση από τα σημεία άλλης γεωμετρίας
- •**ConvexHull** 
	- Επιστρέφει το ελάχιστο κυρτό σύνολο γεωμετριών που περικλείει μια δοσμένη γεωμετρία
- •**Intersection** 
	- Επιστρέφει την τομή δύο γεωμετριών
- Union
	- Επιστρέφει την ένωση δύο γεωμετριών
- •**Difference** 
	- Επιστρέφει το τμήμα της γεωμετρίας που δεν τέμνεται με άλλη γεωμετρία
- SymmDiff
	- Επιστρέφει τα τμήματα δύο γεωμετριών που δεν τέμνονται

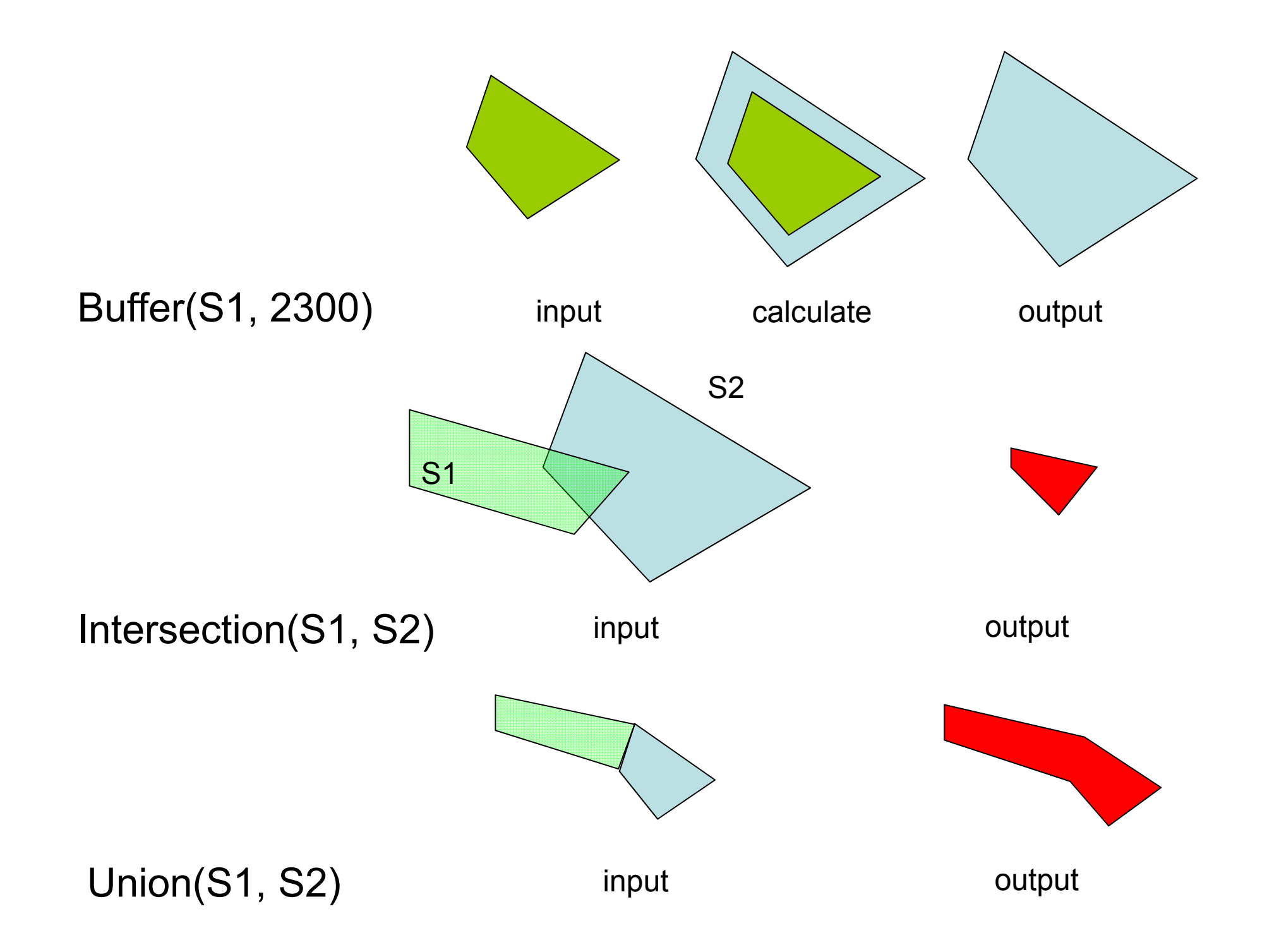

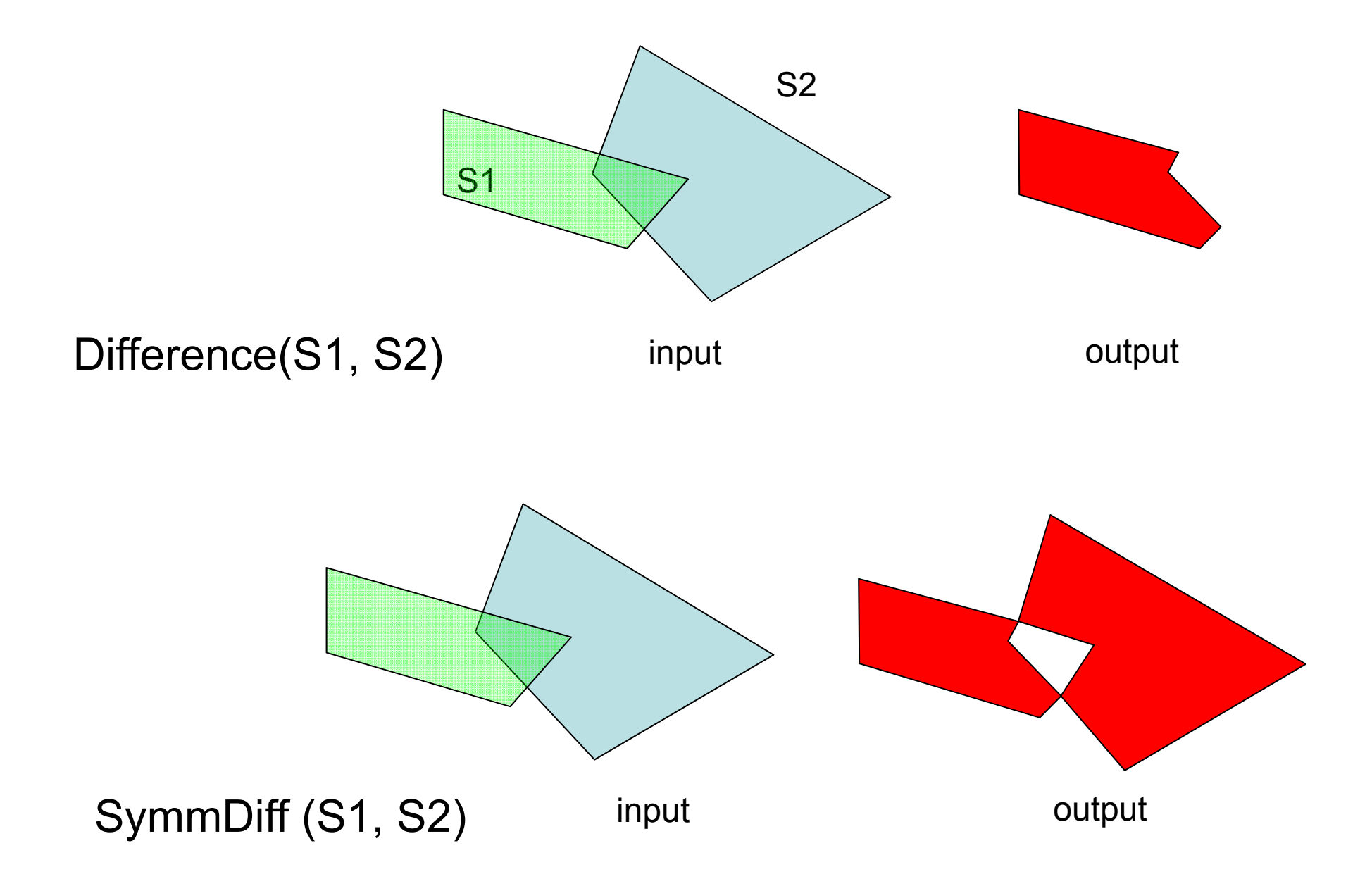

# Τέλος Ενότητας

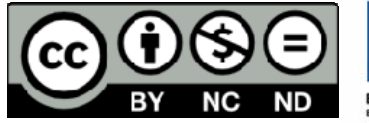

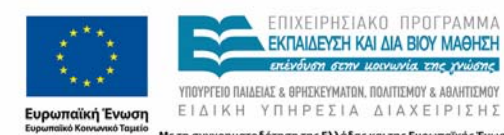

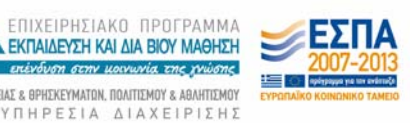

Με τη συγχρηματοδότηση της Ελλάδας και της Ευρωπαϊκής Ένωσης